# Proposal for ECAL simulation and reconstruction chain update

## D.Peresunko RRC "Kurchatov institute"

# Tracking in ECal

- Geant provides particle parameters and energy loss on each step to Detector to calculate its response in active volume
	- Add energy depositions in all scintillator layers
	- Add contributions from all secondaries, originated from particle entered front surface of calorimeter
	- Remember time and trackID of primary particle
- Implemented in class MpdEmcKI
- Produce hits (class MpdEmcPointKI)

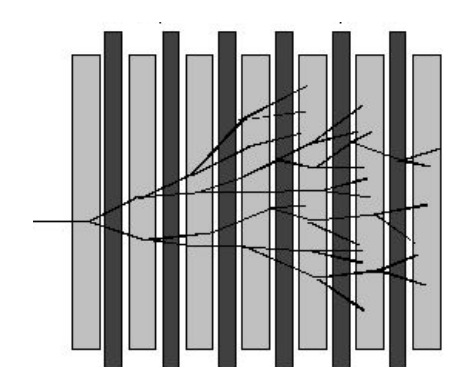

Result of tracking:

- MCTrack index
- E: sum of energy depositions in Sc layers
- time of particle appearance
- Tower ID

## Hit structure (class MpdEmcPointKI)

- Hit: Energy deposited by one particle entered Ecal in one tower
	- =>(sum over EM shower inside detector; do not keep history of EM shower in MC stack)
- class MpdEmcPointKI : public FairMCPoint
- Inhereted data members:
	- trackID Index of MCTrack
	- detID Detector ID
	- pos Coordinates at entrance to active volume [cm]
	- mom Momentum of track at entrance [GeV]
	- tof Time since event start [ns]
	- length Track length since creation [cm]
	- ELoss Energy deposit [GeV]
- Methods how to add, compare and sort hits modified

Keep class as simple as possible to reduce disk/memory usage

### Geometry class

- 4 kinds of tower coordinates:
- Geant (active) volume name (string)
- DetID (integer)
- Hardware address (integer/list of integers?)
- $(x, y, z)$  coordinates in global MPD frame

#### Class: MpdEmcGeoUtils

 /// \return the pointer of the unique instance of the geometry **static MpdEmcGeoUtils\* GetInstance();**

// Convert Geant volume indexes to abs ID **int GeantToDetId**(int chamberH, int chamber, int sector, int crate, int box) const;

 // Check if two towers have common side (for clustering) // \return -1: second from prev. sector, 0: no, 1: yes, //2: towers too far apart, no sense to continue searching for neighbors **int AreNeighbours(int detId1, int detId2) const**;

 //calculates center of front surface of tower with index detId // Uses TGeoManager and constructed geometry **void DetIdToGlobalPosition**(int detId, double &x, double &y, double &z)const; root [0] MpdEmcGeoUtils \* geom = MpdEmcGeoUtils::GetInstance(); root [1] geom->GeantToDetId(0,1,3,12,32) (int) 29984 root [2] geom->GeantToDetId(0,1,3,12,33) (int) 29985 root [3] geom->GeantToDetId(0,1,3,13,32) (int) 30048 root [4] geom->AreNeighbours(29984,30048) (int) 1 root [5] geom->AreNeighbours(29985,30048) (int) 0 Common vertex: not neighbors Common side: neighbors

root [0] .x \$VMCWORKDIR/macro/mpd/mpdloadlibs.C root [1] FairRunSim\* fRun = new FairRunSim(); root [2] .L \$VMCWORKDIR/macro/mpd/geometry\_stage1.C root [3] geometry\_stage1(fRun) [INFO] Media file used: /opt/mpdroot/geometry/media.geo root [4] fRun->SetName("TGeant3"); root [5] fRun->Init() [INFO] ============== FairRunSim: Initialising simulation run Info in <TGeoManager::TGeoManager>: Geometry FAIRGeom, FAIR geometry created [INFO] FairGeoMedia: Read media ..................... [INFO] Monte Carlo Engine Initialisation with: TGeant3TGeo root [6] MpdEmcGeoUtils \* geom = MpdEmcGeoUtils::GetInstance() ; root [7] Double t x,y,z; root [8] geom->DetIdToGlobalPosition(30048,x,y,z) ; root [9] cout << x << "," << y << "," << z << endl ; -96.2949,185.741,-136.514 Global coordinates: Create geometry first:

## **Digitization**

- Convert energy deposition to detector response:
	- Adding contributions from different parents
	- Poisson light collection
	- Electronic noise
	- ADC digitization

class MpdEmcDigitizerKI : public FairTask { public: MpdEmcDigitizerKI(); ~MpdEmcDigitizerKI(); virtual InitStatus Init(); virtual void Exec(Option\_t\* opt); void virtual Finish(); private: double SimulateNoiseEnergy(); // Simulation of noise of electronics double NonLinearity(const double e); // simulate non-lineraity double DigitizeEnergy(const double e); // Account final width of ADC double TimeResolution(const double time, const double e); // Apply final time resolution double SimulateNoiseTime(); // calculate time in noise digit double SimulateLightCollection(const double lostenergy); // Simulate Poissonian light production and collection

To run, include to reco.C:

FairTask \* emcDig = new MpdEmcDigitizerKI() ; fRun->AddTask(emcDig) ;

#### **Clusterization**

- Collect neighbor digits to cluster
	- Seed should be above threshold
	- Neighbors have common side
		- Can be from different sectors
- Unfold clusters with several local maxima
	- Local maximum: more than  $C_{LM}$ higher than surrounding cells (including common vertex) and above seed threshold
- Calculate cluster parameters

```
class MpdEmcClusterizerKI : public FairTask
{
public:
  // Constructors/Destructors ---------
  MpdEmcClusterizerKI();
  ~MpdEmcClusterizerKI() {}
  virtual void Exec(Option_t* opt);
  static double ShowerShape(double dx, double dz); 
            // Parameterization of EM shower
protected:
  void PrepareDigits(); // Calibrate, Allpy BadMap, clean...
 void MakeClusters(); // Do the job
  void MakeUnfoldings(); // Find and unfold clusters with few local maxima
  void UnfoldOneCluster(MpdEmcClusterKI* iniClu, Int_t nMax, 
                          int* digitId, float* maxAtEnergy);
                          // Performs the unfolding of a cluster with 
                         // nMax overlapping showers
  void EvalClusters(); // Calculate cluster parameters: E, (x,y,z),...
```
To run, include to reco.C:

FairTask \* emcClu = new MpdEmcClusterizerKI() ; fRun->AddTask(emcClu) ;

#### Examples of clusterization: event with 50 photons

Test event reconstructed with different parameters: with and without minimal energy threshold. Different colors represent different reconstructed clusters

Electronic noise 5 MeV

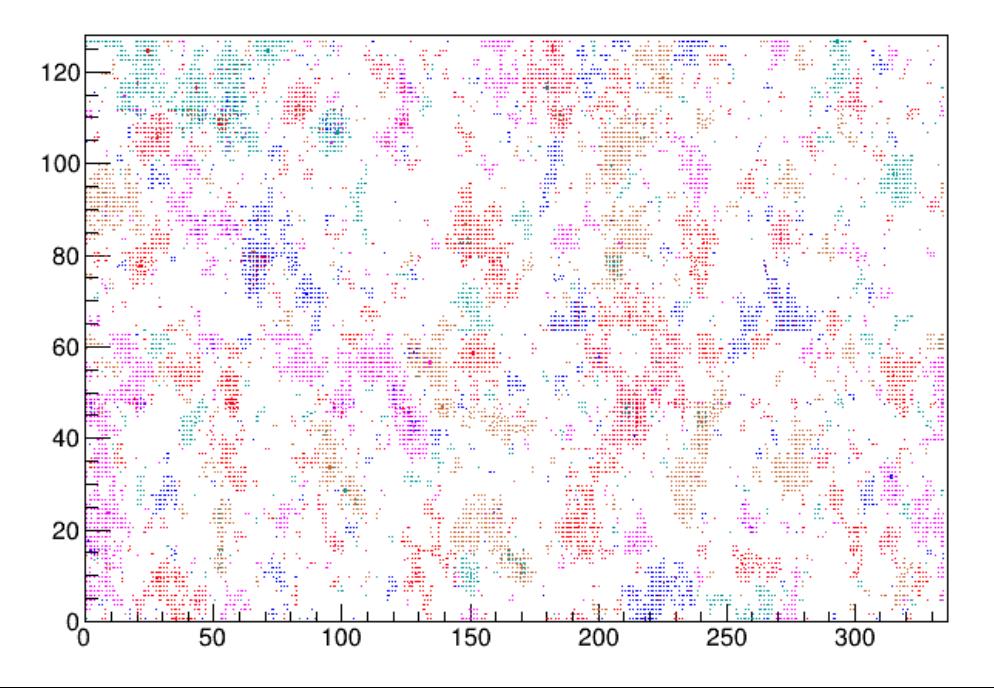

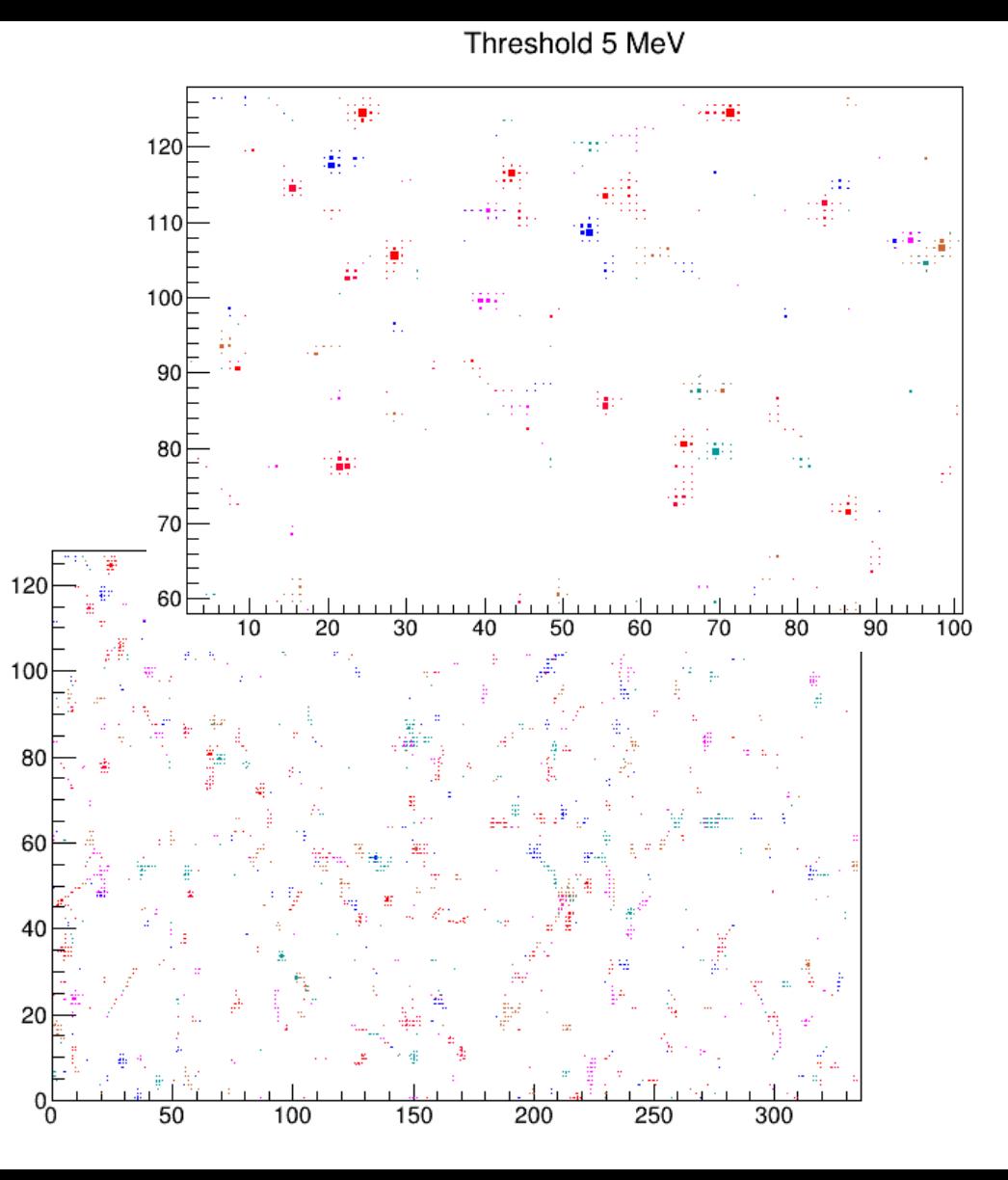

## Track matching

- Assign each cluster the closest track extrapolated to Ecal
- Assign each track closest cluster
- Correct cluster position for displaced vertex
- Tracks should be extrapolated to
	- ECAL inner surface?
	- Some depth in ECAL  $(-5X0, \frac{1}{2}$  of full depth,...?)
- "Closest": smallest distance in phi and z directions
	- Different measure is being considered:

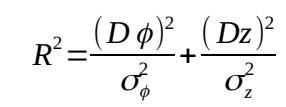

```
class MpdEmcMatchingKI : public FairTask
{
public:
```

```
 MpdEmcMatchingKI();
```

```
 virtual void Exec(Option_t* opt);
 void virtual Finish();
```
protected:

 void ExtrapolateTracks(); // Fill array with points of track // extrapolations to ECAL surface void MakeMatchToClusters(); // find best match to clusters void MakeMatchToTracks(); // Find best match to tracks void CorrectClustersVtx(); // correct clulster position for // Zcoordinate of vertex

To run, include to reco.C:

FairTask \* emcTM = new MpdEmcMatchingKI() ; fRun->AddTask(emcTM) ;

class MpdEmcClusterKI : public TObject{  $\blacksquare$  and  $\blacksquare$  and  $\blacksquare$ public: // Returm momentum of photon assuming it came from the provided vertex void GetMomentum(TLorentzVector& p, const TVector3\* vertex) const; void AddDigit(const MpdEmcDigitKI\* digit, Double t edep = 0); //Add digit and deposited energy void EvalAll(); // Evaluate cluster parameters int GetNumberOfLocalMax(int\* maxAt, float\* maxAtEnergy) const; // Finds local maxima<br>void GetDigitParams(int i, int& detId, float& eDigit) const; // Get tower ID and energy of i-th contributing digit void GetDigitParams(int i, int& detId, float& eDigit) const : int GetNumberOfTracks() const { return fNPrimaries; } // Number of MC tracks void GetMCTrack(Int ti, Int t& trackId, Float t& trackEdep) const ; //Track number in stack and energy deposited by it Float  $t$  GetE() const { return fE; }; Float t GetEcore() const { return fEcore; }; Float t GetChi2() const { return fChi2; }; Float  $t$  GetTime() const { return fTime; }; Float t GetX() const { return fX; }; //Coordinates Float t GetY() const { return fY; };  $\frac{1}{2}$  //calculated at the inner Float  $t$  GetZ() const { return fZ; }; //surface of ECAL tube Float t GetPhi() const { return TMath::ATan2(fY, fX); }; Float t GetRho() const { return TMath::Sqrt(fX \* fX + fY \* fY); }; Float t GetRad() const { return TMath::Sqrt(fX \* fX + fY \* fY + fZ \* fZ); }; Int t GetTrackIndex() const { return fTrackId; }; Float t GetDPhi() const { return fdPhi; }; Float  $t$  GetDZ() const { return fdZ; }; Int\_t GetMultiplicity() const; Int\_t GetNLM() const { return fNExLM; } TTree \* t= (TTree\*)f->Get("mpdsim") ; TObjArray \* clusterBr = new TObjArray() ; t->SetBranchAddress("EmcCluster",&clusterBr) ; TClonesArray \*vtxs = 0; t->SetBranchAddress("Vertex",&vtxs); TVector3 primVert; TLorentzVector p1,p2; for(Int\_t i=0; i<t->GetEntries();  $i++$ ){ t->GetEntry(i) ; MpdVertex \*vtx = (MpdVertex\*) vtxs->First(); vtx->Position(primVert); for(Int\_t j=0; j<clusterBr->GetEntries();  $j++$ ){ MpdEmcClusterKI \* clu1 = (MpdEmcClusterKI\*)clusterBr->At(j); clu1->GetMomentum(p1, &primVert);

void GetLambdas(Float t& l1, Float t& l2); // Dispersion parameters

#### Example of ratio of Real/Mixed inv. Mass distributions UQRMD, 120 000 events (thanks Viktor)

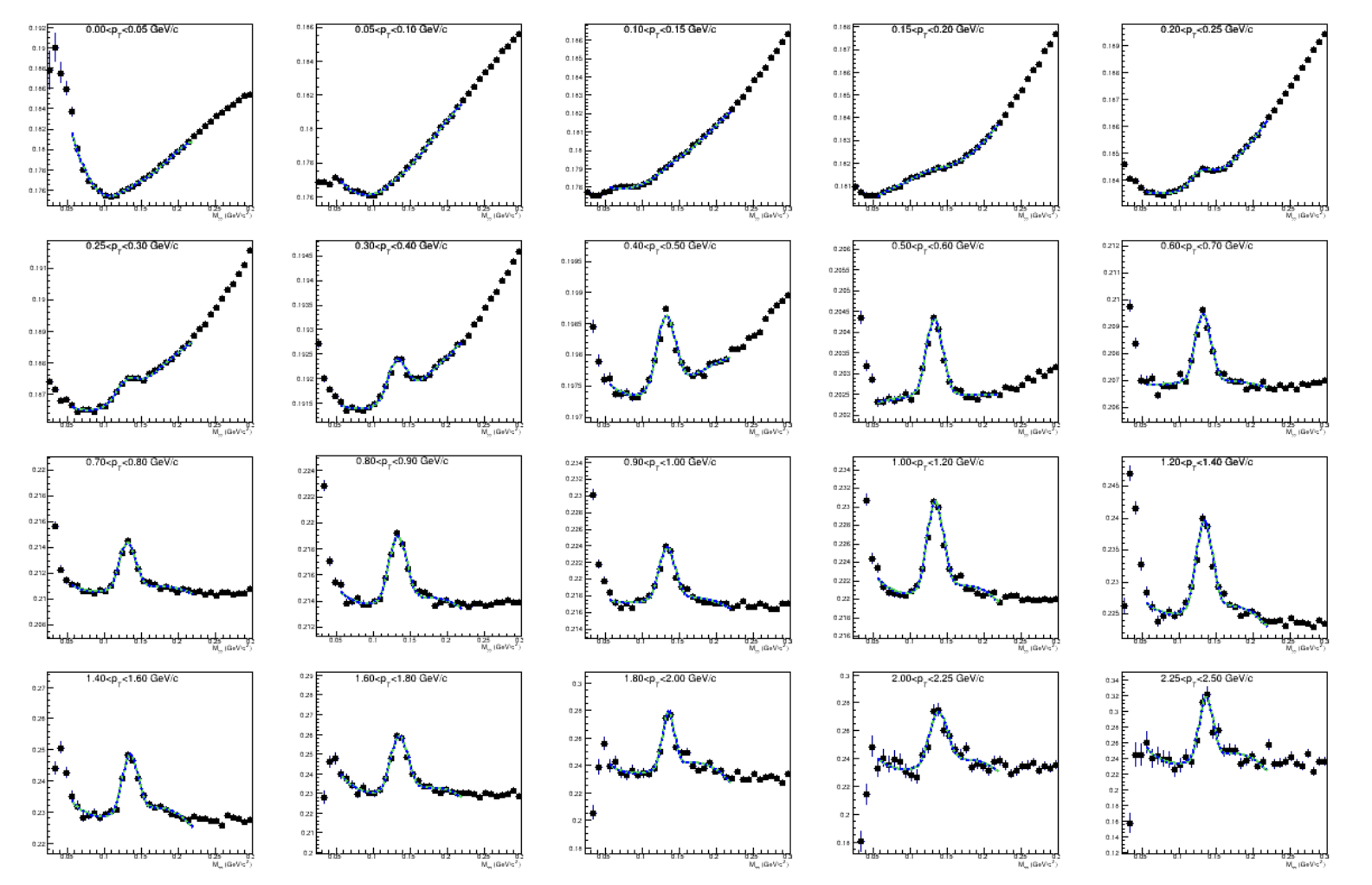

Real: photons from same event; Mixed: photons from different events

Green/blue lines: parameteriza tions with different peak shapes

#### Example of Signal=Real-Mixed inv. Mass distribution UQRMD, 120 000 events (thanks Viktor)

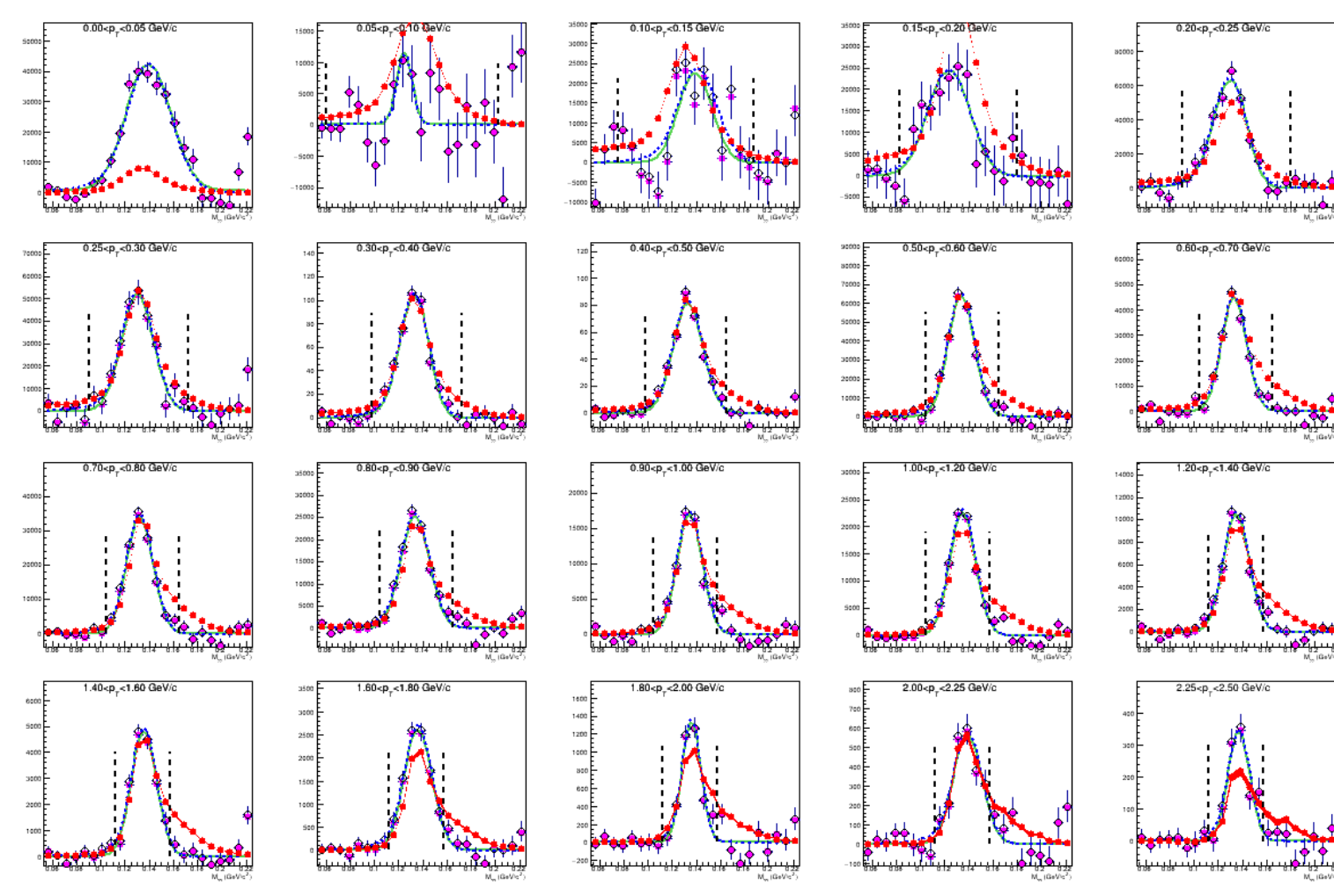

Magenta (black) points: Signal=Real-Mixed

Red points: pairs with common ancestor pi0

double fElectronicNoiseWidth =  $0.005$ : // Width of Gaussian electronic noise in GeV double fCelNonlinParamA = -0.02; // Cell energy non-linearity parameterization double fCelNonlinParamB =  $0.5$ :  $\frac{1}{10}$  in the form double fCelNonlinParamC = 1.0;  $\|$  e=e\*c(1-a\*exp(-e/b)) double fADCWidth = 0.005; // Width of one ADC count in GeV (used in energy digitization in HitCreation) double fZSthreshold = 0.005; // ZeroSuppression threshold (remove digits below) in GeV double fTimeResolitionParamA = 5.e-10; // Parameters used for time resolution simulation double fTimeResolitionParamB = 2.e-11; // in the form width =  $a + b/e$  (in seconds) double fNoiseTimeMin =  $-100.$ e $-9$ ; // simulate noise signal double fNoiseTimeMax =  $100.$ e $-9$ ; // in this range (in seconds) double fNoiseTimeMax =  $100.e-9$ ; double fEdepToLightYield = 200000.; // Number of photoelectrons per GeV

// Clusterization

 bool fMultiSectorClusters = false; // allow clusters with digits in different sectors double fLogWeight = 3.;<br>double fDigitMinEnergy = 0.005;<br>// Minimal energy of digits to be used i double fDigitMinEnergy = 0.005; <br>double fClusteringThreshold = 0.030; // Minimal energy of digit to start clustering (GeV) double fClusteringThreshold = 0.030; // Minimal energy of digit to start clustering (GeV)<br>double fLocalMaximumCut = 0.030; // minimal height of local maximum over neighbou  $\prime\prime$  minimal height of local maximum over neighbours double fClusteringTimeGate = 1000.; // max. time difference btwn digits to be accepted to clusters (in ns) bool fUnfoldClusters = true: // to perform cluster unfolding double fUnfogingEAccuracy =  $1.e-4$ ; // accuracy of energy calculation in unfoding prosedure (GeV) double fUnfogingXZAccuracy = 1.e-2; // accuracy of position calculation in unfolding procedure (cm) double fEcoreCut1 =  $0.001$ ;  $\frac{1}{100}$  threshold for Ecore calculation E\_p1 double fEcoreCut2 =  $0.002$ : // threshold for Ecore calculation E\_p2 double fChi2radiusCut =  $0.0001$ ;  $\frac{1}{2}$  cut in dispersion Chi2 int fNMaxIterations = 6; // maximal number of iterations in unfolding procedure int fNLMMax  $= 30$ ;  $\frac{1}{100}$  Maximal number of local maxima in unfolding int fNPrimMax = 5;  $\frac{1}{2}$  Maximal number of primaries in list (sorted with deposited energy) float fNonLinCorrection[2] = {0.0269775, 3.07082} ; //Parameters for Nonlinearity correction: Ecorr=[0]+[1]\*E float fZcorrSinA[2] = {-0.5588, -0.042}; // Parameters for cluster position correction (See MpdEmcCluster::CorrectVertex) float fZcorrSinW[2] =  $\{52.7, 0.4\}$ ; // Parameters for cluster position correction float fZcorrA[2] =  $\{0.07887, 0.0101\}$ ; // Parameters for cluster position correction

float fZcorrB[2] =  $\{0.00256, 0.00032\}$ ; // Parameters for cluster position correction

 $\mathcal U$  Simulate electronic noise in HitCreation  $H$  Apply energy non-linearity in HitCreation  $\frac{1}{2}$  Apply digitization of energy in HitCreation bool fApplyTimeResolution = true; // Apply time resolution in HitCreation

## bool fSmearLightCollection = true;<br>bool fSimulateNoise = true; // Simulate electronic noise in HitCreation<br>bool fApplyNonlinearity = false; // Apply energy non-linearity in HitCreation<br>bool fApplyNonlinearity = false; // A

To apply changes to default parameters, call in reco.C before running: MpdEmcSimParams \* par = MpdEmcSimParams::GetInstance() ; par->fSmearLightCollection = false; par->fSimulateNoise = false ; //Simulate el. noise par->fApplyNonlinearity = false; //Apply E non-lin.  $par$ ->fApplyDigitization = false ; // Apply E digitization par->fZSthreshold=0.; par->fEdepToLightYield=40000; par->fElectronicNoiseWidth=0.005\*0.34; par->fADCWidth = 0.005\*0.34; par->fUnfoldClusters=true ;

## **Conclusions**

- Status:
	- Code committed to git (Thanks, Alexandr)
	- To be tested by community
- Todo:
	- Implement and test new geometry
	- **Validate MC simulations with beam-test data in consistent configuration**
		- Single electron energy resolution and single electron non-linearity
			- Implement/fix realistic response parameters once beam-test results will be available
		- Check shower shape for EM shower (electrons,  $\pi$  + A  $\rightarrow \pi$ <sup>0</sup> + A  $\rightarrow$  2y+X)
			- Optimize Dispersion cuts
		- Implement realistic time resolution (need parameterization from beam-test)
	- Test options of track matching
	- Implement (de-) calibration, mis-alignemnt, bad map
		- Interface with calibration database?
	- Develop class for realistic analysis using clever mixing
		- Develop general analysis manager?
	- More requests?